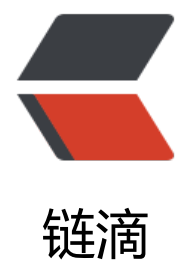

## IntelliJ IDEA [下.g](https://ld246.com)itignore 配置

作者: Ever

- 原文链接:https://ld246.com/article/1545796347799
- 来源网站:[链滴](https://ld246.com/member/Ever)
- 许可协议:[署名-相同方式共享 4.0 国际 \(CC BY-SA 4.0\)](https://ld246.com/article/1545796347799)

之前对git不熟悉,每次提交代码的时候总会提交.idea、或者target、out目录,这些都是idea运行后 生成的项目配置文件,是没有必要上传的,所以需要配置.gitignore的提交规则,把这些不需要的文 或者目录都忽略掉,减少不必要的项目文件被提交上去。

## 下面这个是IntelliJ IDEA下的配置

# Created by .ignore support plugin (hsz.mobi) ### Maven template target/ pom.xml.tag pom.xml.releaseBackup pom.xml.versionsBackup pom.xml.next release.properties dependency-reduced-pom.xml buildNumber.properties .mvn/timing.properties

.idea/

## File-based project format: \*.iws \*.iml \*.ipr

## Plugin-specific files:

# IntelliJ /out/

# mpeltonen/sbt-idea plugin .idea\_modules/

# JIRA plugin atlassian-ide-plugin.xml

# Crashlytics plugin (for Android Studio and IntelliJ) com\_crashlytics\_export\_strings.xml crashlytics.properties crashlytics-build.properties fabric.properties